# XDW PDF EXCEL (DocuWorks Viewer Light PDF 11)

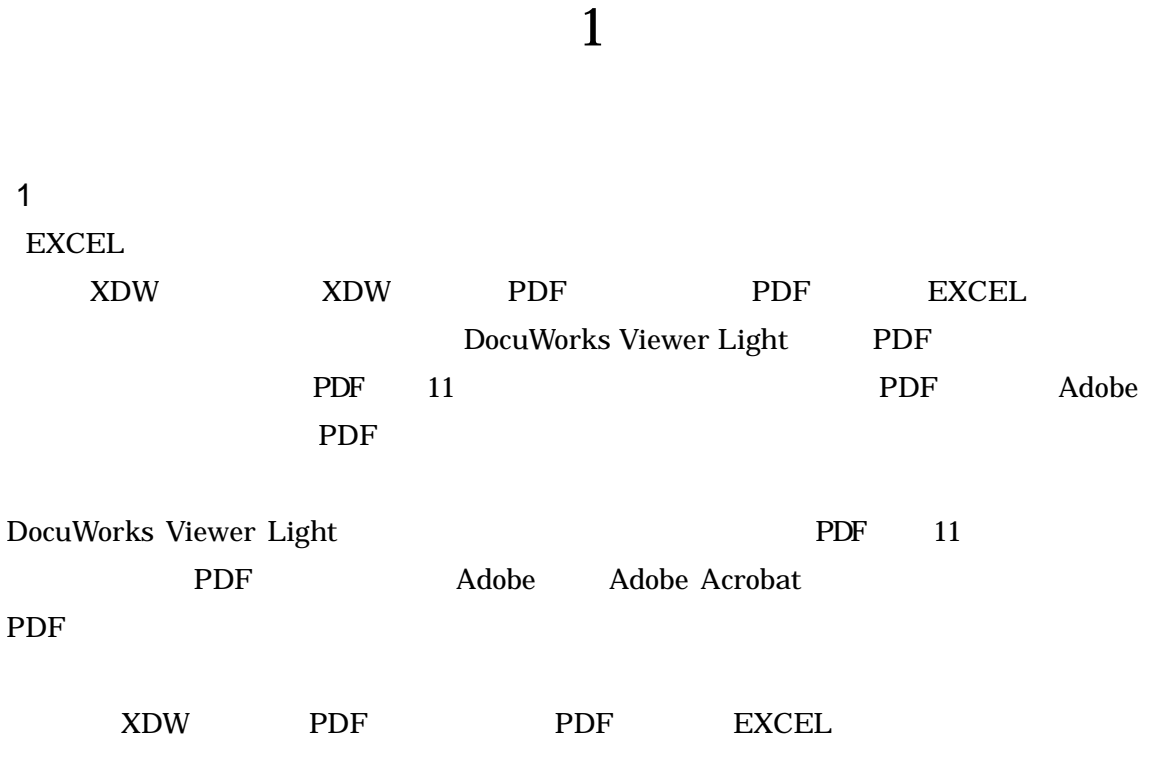

- 2 DocuWorks Viewer Light PDF
- (1) DocuWorks Viewer Light

 $XDW$ 

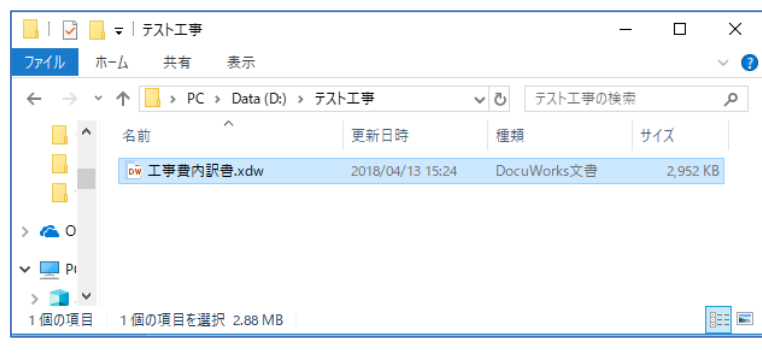

.xdw

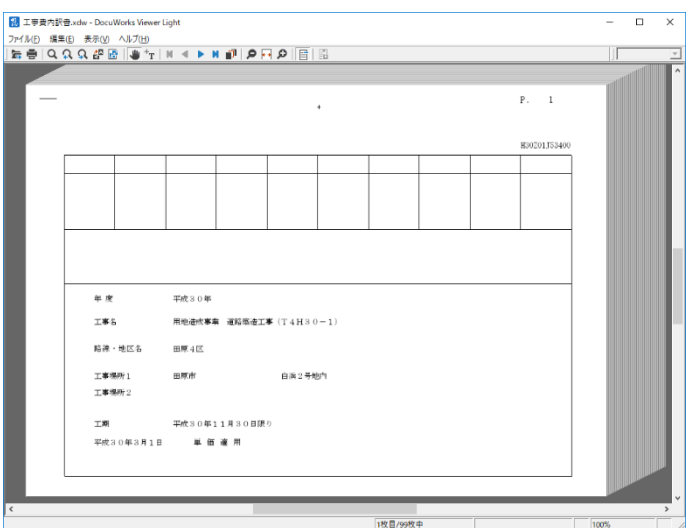

#### $(3)$  PDF

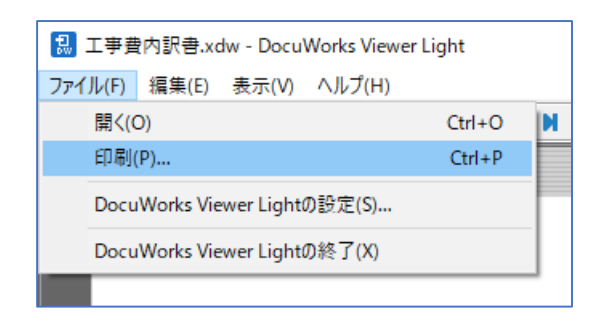

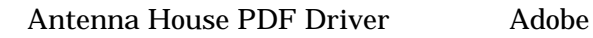

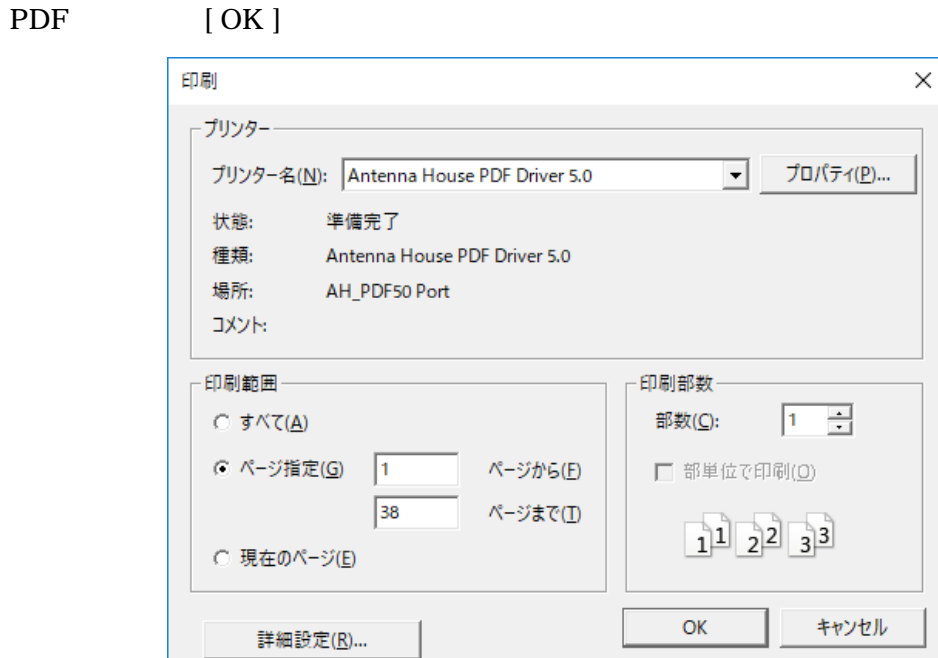

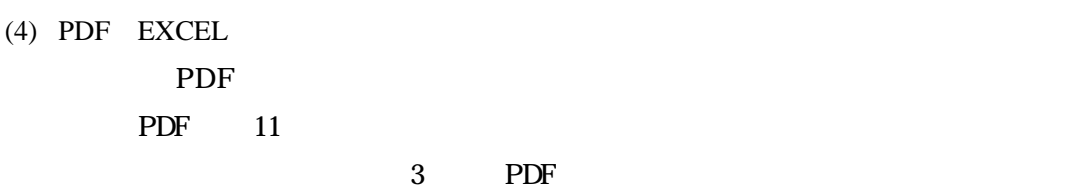

 $4$  PDF

- 3 PDF
- $( )$  PDF

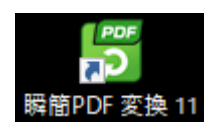

#### $() EXCEL$

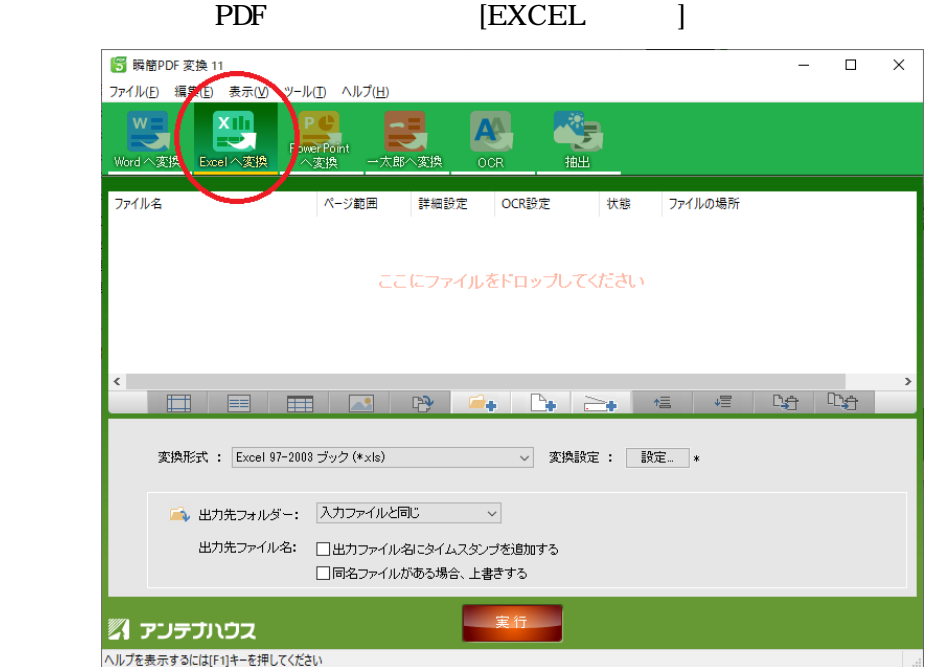

 $() EXCEL$ 

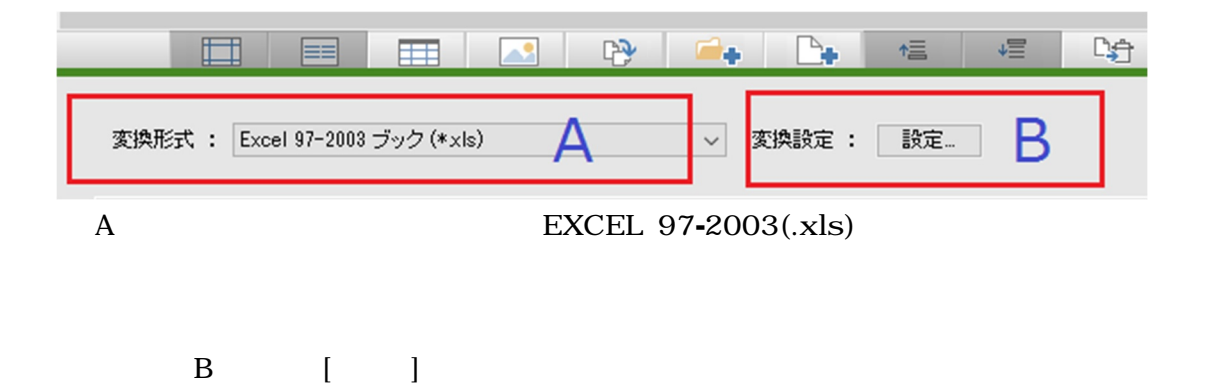

 $( )$ 

## $[OK]$

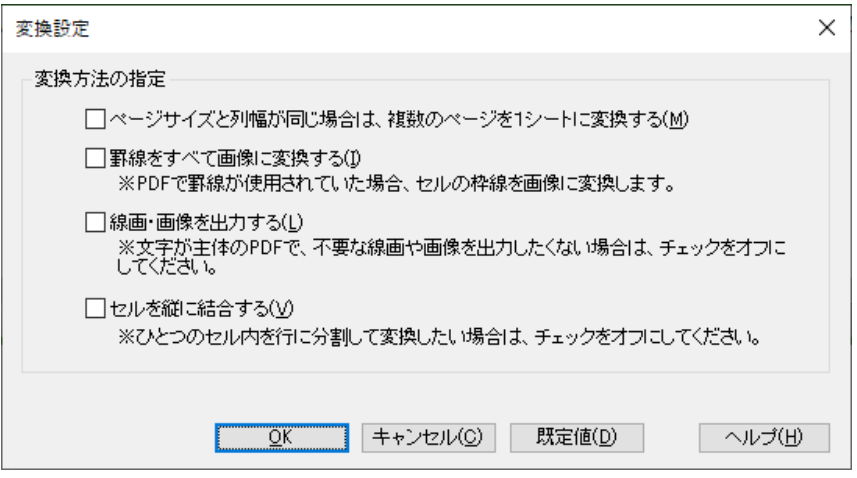

### 4 PDF 11 PDF EXCEL

 $( )$ 

PDF

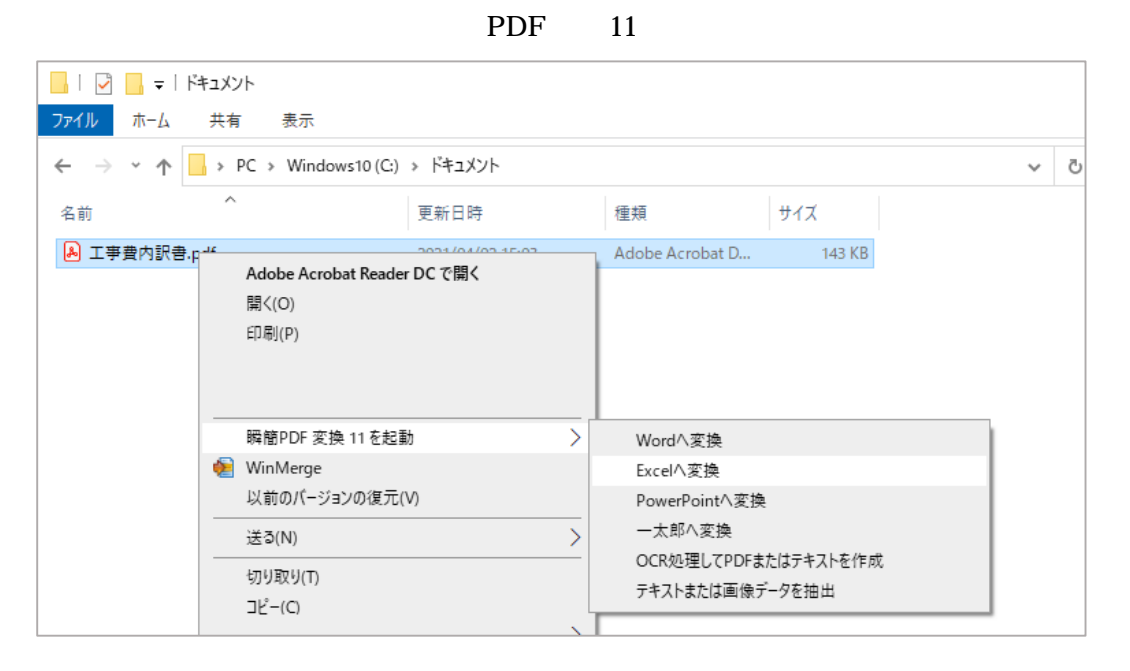

 $(2)$ 

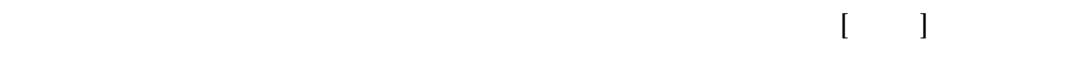

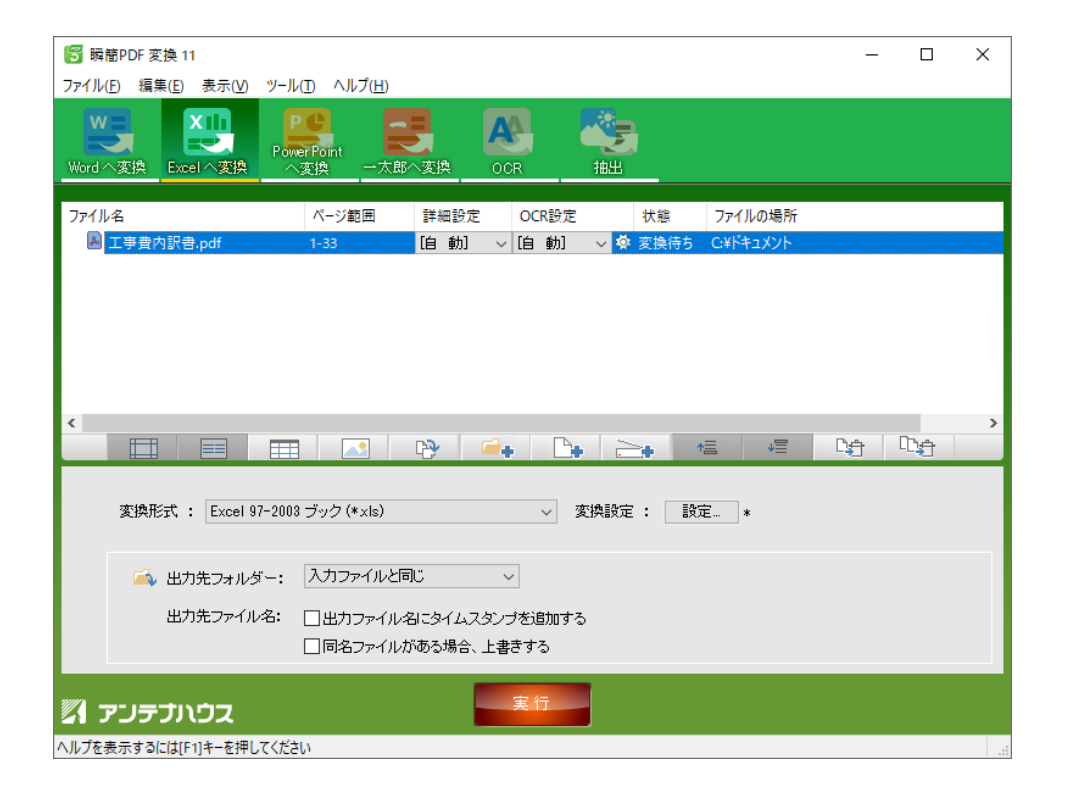

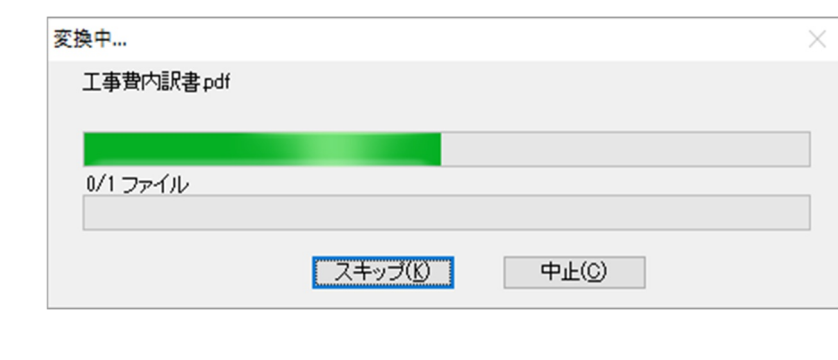

- $(2)$
- $(4)$  PDF 11  $[ ]$  PDF 11

ことには、これにEXCEL PDF PDF

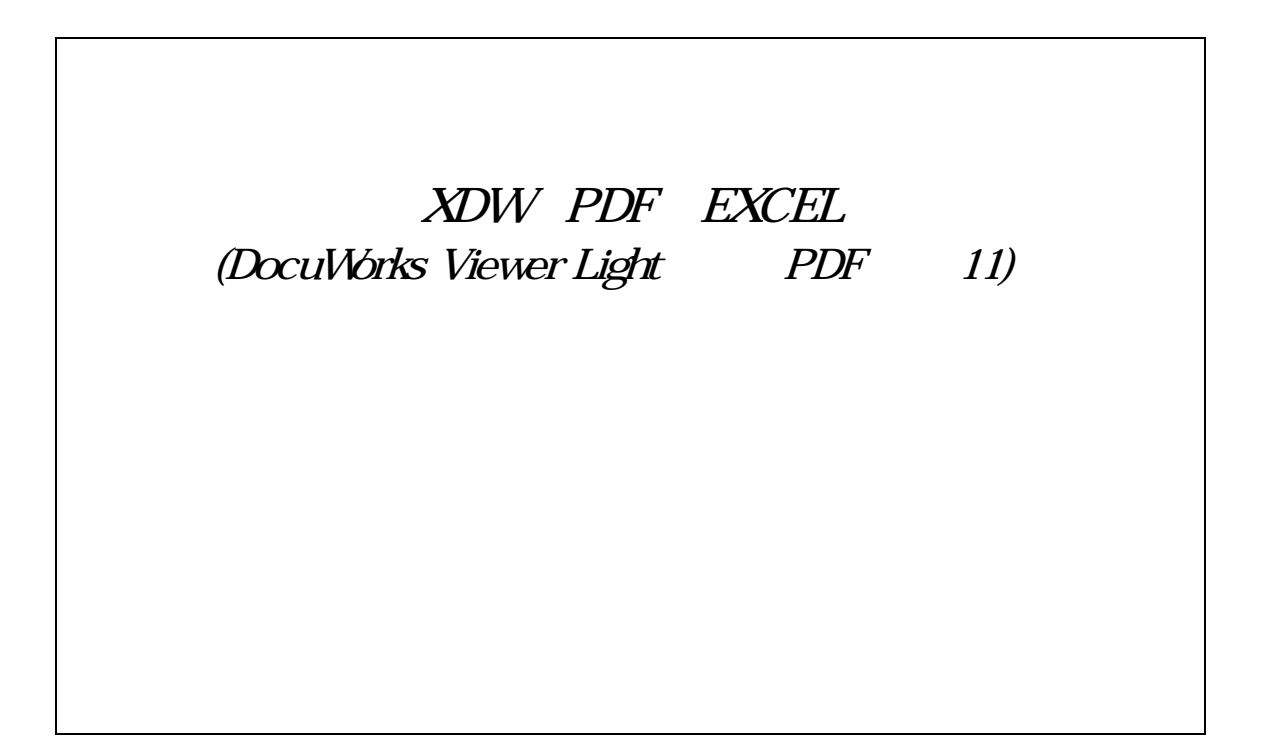